สอนสร้างเว็บไซต์

เขียนโดย Administrator วันพฤหัสบดีที่ 20 มิถุนายน 2013 เวลา 20:15 น. -

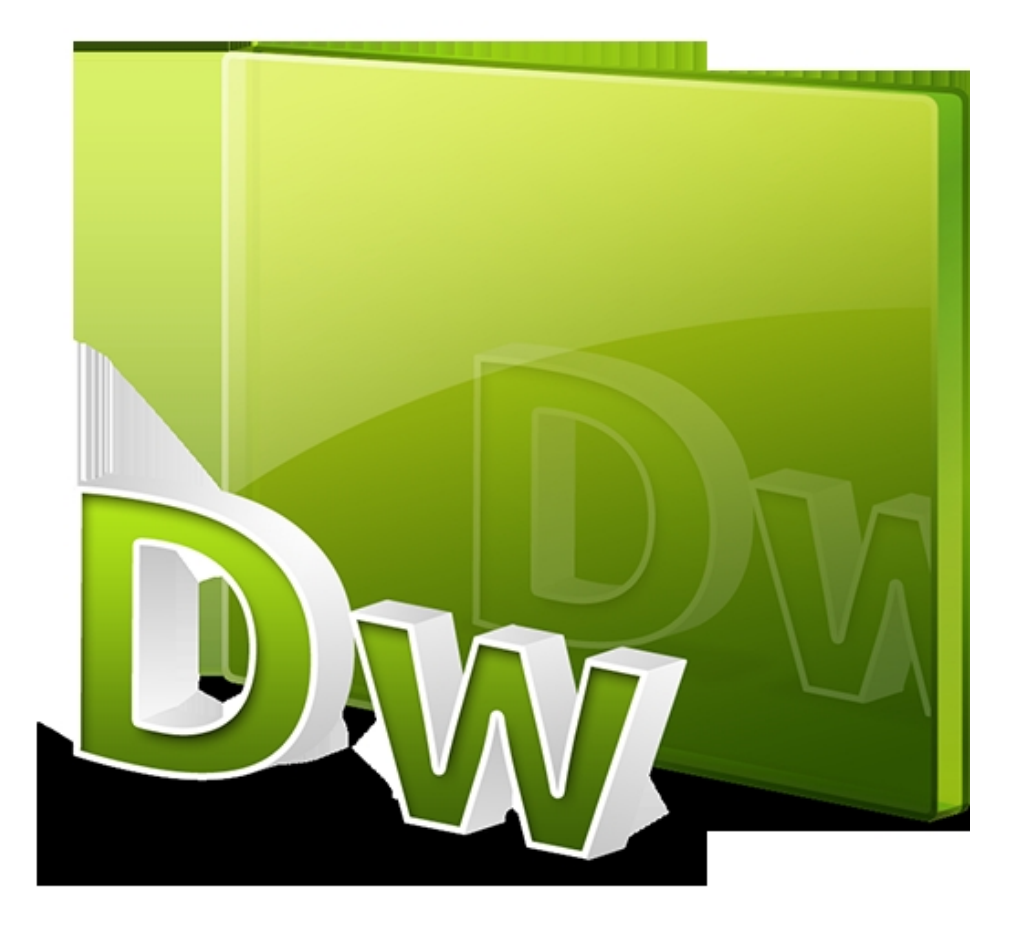